檔 號: 保存年限:

## 大學甄選入學委員會 函

地址:嘉義縣民雄鄉大學路一段168號 承辦人:陳佳純 電話:(05)2721799 傳真: (05)2723771

## 受文者:彰化縣立成功高級中學

發文日期:中華民國111年3月28日 發文字號:甄(111)字第1111900042號 速別:最速件 密等及解密條件或保密期限: 附件:

主旨:有關111學年度大學申請入學招生「第二階段審查資料上 傳系統(測試系統)」開放測試事宜案,惠請轉知貴校所屬 學生並協助其完成上傳測試作業,請查照。

說明:

. . . . . . . . . . . . . . . . . . . . . . . . . . . . . . 裝 . . . . . . . . . . . . . . . . 訂 . . . . . . . . . . . . . . . . 線 . . . . . . . . . . . . . . . . . . . . . . . . . . .

- 一、依據111學年度大學「申請入學」招生簡章審查資料繳交方 式及相關規定,各大學規定繳交之審查資料,除大學校系 另有規定外,一律以網路上傳(勾選)方式繳交至甄選委員 會。校系如有要求課程學習成果、多元表現之項目,考生 可自高級中等教育階段學生學習歷程資料庫(以下簡稱高中 學習歷程資料庫)中勾選資料檔案後上傳,或自行製作PDF 格式檔案後上傳,每一校系「勾選上傳」或「PDF上傳」僅 限擇一方式辦理。
- 二、為利考生預先瞭解並熟悉網路上傳(勾選)審查資料之操作 介面及作業流程,本會特提供「第二階段審查資料上傳系 統(測試系統)」供考生實作演練;測試系統開放資訊如 下:

(一)對象:通過申請入學第一階段篩選及外加名額篩選之考

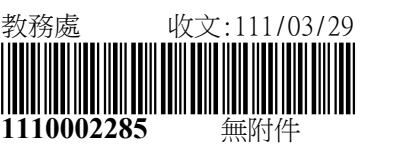

3

. . . . . . . . . . . . . . . . . . . . . . . . . . . . . . 裝 . . . . . . . . . . . . . . . . 訂 . . . . . . . . . . . . . . . . 線 . . . . . . . . . . . . . . . . . . . . . . . . . . .

- (二)開放時間:111年4月14日至111年4月20日每日上午9時至 下午9時止。
- (三)登錄網址:甄選委員會網址https://www.cac.edu.tw/, 選擇「申請入學」,進入「審查資料上傳」頁面,再點 選「審查資料上傳作業」項下之「第二階段審查資料上 傳系統(測試系統)」,即可進行審查資料上傳測試作 業。※測試系統內所有校系,一經確認即不得再進行測

試。

- (四)考生登入測試系統後,如發現高中學習歷程資料庫第一 至第四學期之修課紀錄、課程學習成果、多元表現之檔 案資料有誤,應於測試系統截止日前儘速向貴校反映, 未依限反映者,日後不得再提出異議。
- (五)測試期間若遇系統操作問題,請於每日上午8時至下午5 時(例假日除外)電洽甄選委員會:(05)2721799。
- 三、本測試系統僅供考生測試及提前檢視並核對歷程資料是否 正確,故考生於該測試系統所上傳(勾選)之審查資料不列 入正式資料。嗣後,考生仍須依111學年度大學申請入學招 生簡章相關規定及時程,完成第二階段指定項目甄試繳

費、報名及審查資料上傳作業。

四、另, 貴校若接獲所屬學生反映高中學習歷程資料庫有誤, 應儘速於三日內查明並備文逕向高中學習歷程資料庫主管 權責單位辦理更正。有關「學生學習歷程檔案資料疑義處

6

36

理流程」業於111年2月24日至2月25日報名作業系統說明會 中公告,如仍有疑問,請逕洽高中學習歷程資料庫主管權 責單位諮詢,以維護學生甄試權益。

- 五、本會業於申請入學網站公告「第二階段審查資料上傳作業 操作說明及影音教學檔 ,, 貴校可自行下載運用或轉知所 屬學生上網觀看,並輔導其完成上傳作業。
- 六、為利貴校輔導所屬考生上網完成測試並檢視核對高中學習 歷程資料,本會將提供各高中(職)學校上網查詢考生上傳 情形,請於111年4月14日至111年4月20日止,至本會申請 入學網站「高中作業資訊系統」選項,點選「集報考生審 查資料上傳情形查詢」即可查詢,請多加利用。※所需帳 號及密碼為貴校於「高中職學校承辦人聯絡資料維護系 統」自行設定之密碼。本項資料僅限提供透過貴校辦理集 體報名考生。
- 正本:111學年度參加大學申請入學之各高級中等學校
- 副本:教育部、大學招生委員會聯合會、大學甄選入學委員會試務組、大學甄選入學委 員會電算組電2022/03/28文

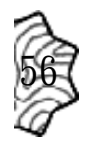

. . . . . . . . . . . . . . . . . . . . . . . . . . . . . . 裝 . . . . . . . . . . . . . . . . 訂 . . . . . . . . . . . . . . . . 線 . . . . . . . . . . . . . . . . . . . . . . . . . . .